# CS E1: Section 1: Counting in Binary

# CS E1, Section 1: The History of 1 and 0

- English mathematician
- Invented boolean logic

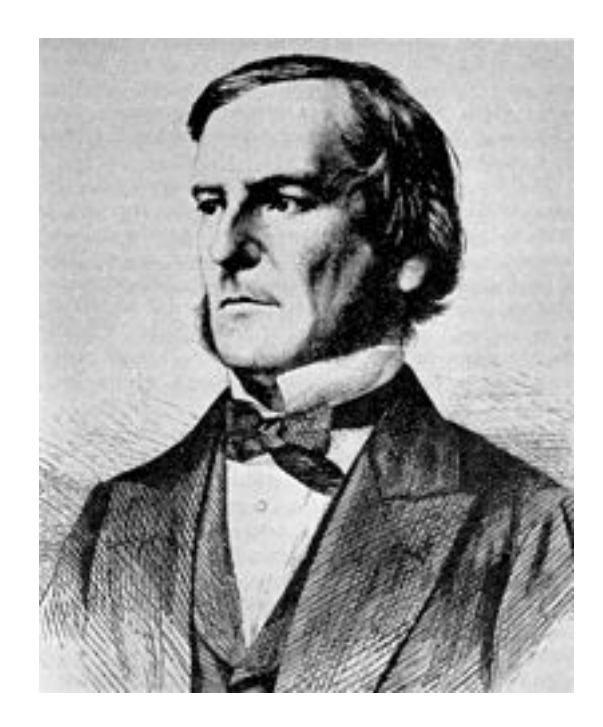

- English mathematician
- Invented boolean logic

## **Boolean Logic is everywhere**

- boolean tools are built into search engines:
	- Boston Public Library
	- Google
	- Gmail

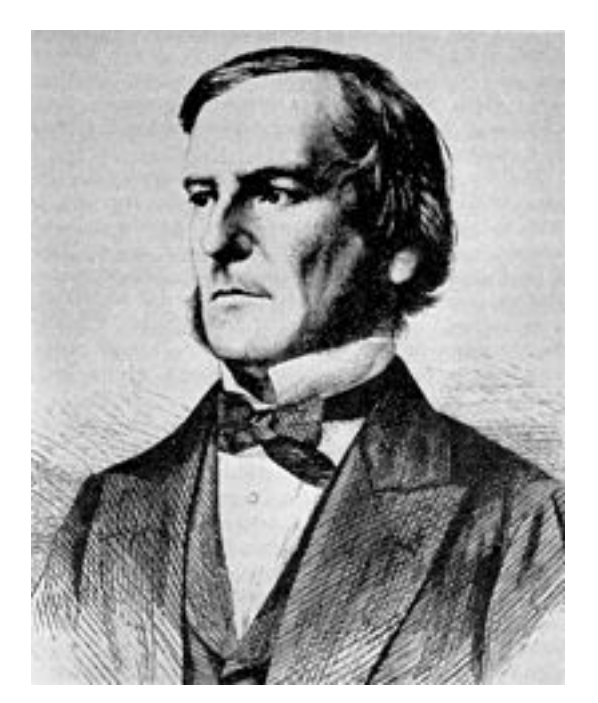

- English mathematician
- Invented boolean logic

### **Boolean Logic is everywhere**

- lets you search for ○ Boston Public Library ■ sharks NOT attack ○ Google
	- Gmail

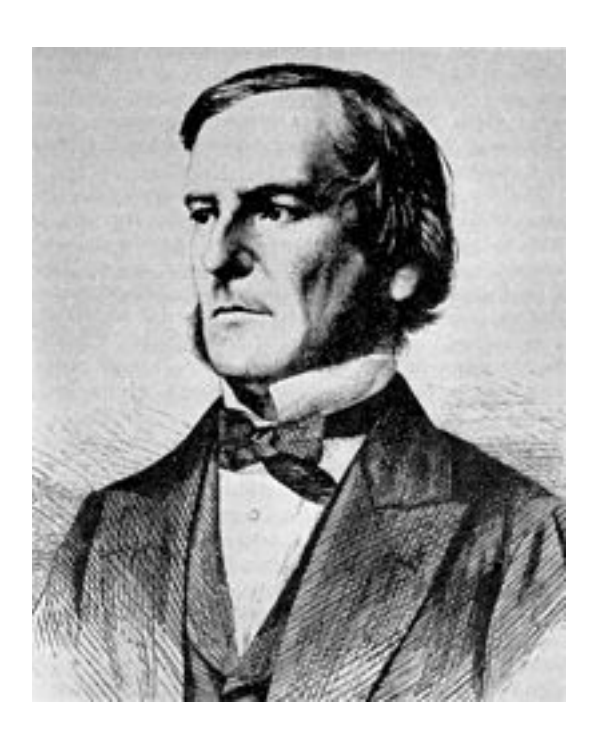

- English mathematician
- Invented boolean logic

## **Boolean Logic is everywhere**

- lets you search for
	- Boston Public Library
		- sharks NOT attack
	- Google

■ "David Malan" AND "Dan Armendariz" ○ Gmail

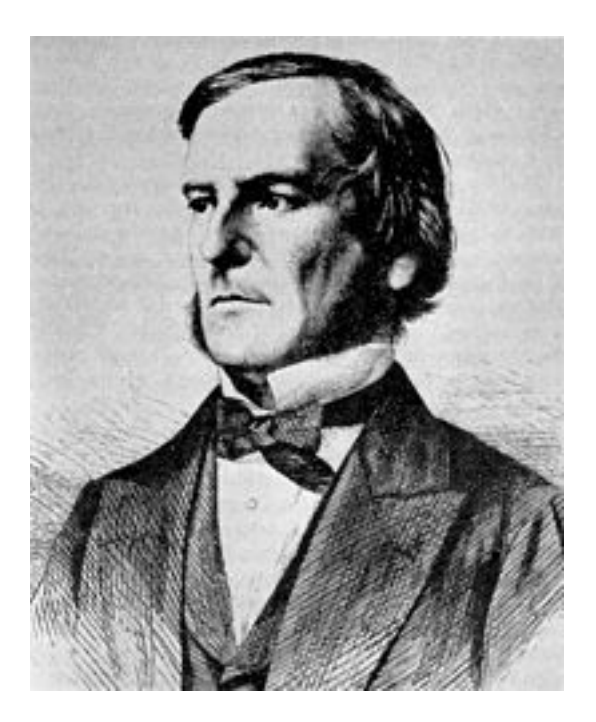

- English mathematician
- Invented boolean logic

### **Boolean Logic is everywhere**

- lets you search for
	- Boston Public Library
		- sharks NOT attack
	- Google
		- "David Malan" AND "Dan Armendariz"
	- Gmail
		- from:pnore@fas.harvard.edu OR from: contact@tombarasso.com

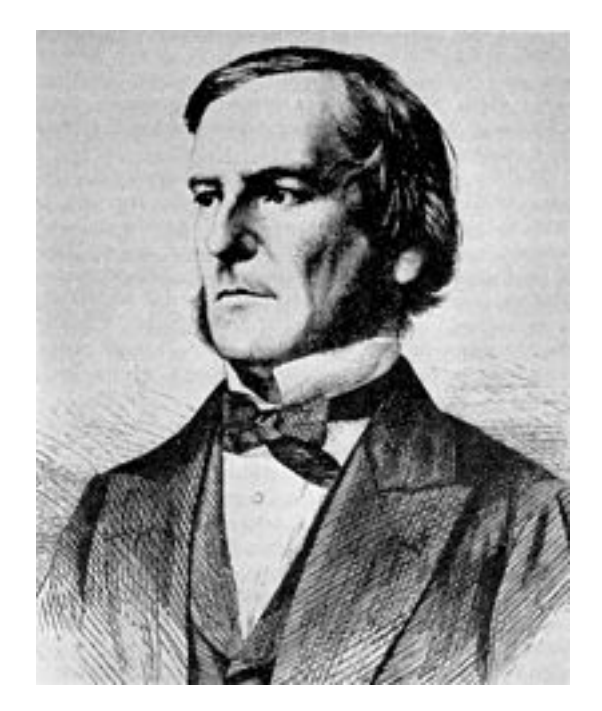

# Claude Shannon (1916-2001)

- American Mathematician
- Founded circuit design at 21 with his Master's thesis at MIT
- Called the "most important master's thesis of all time"

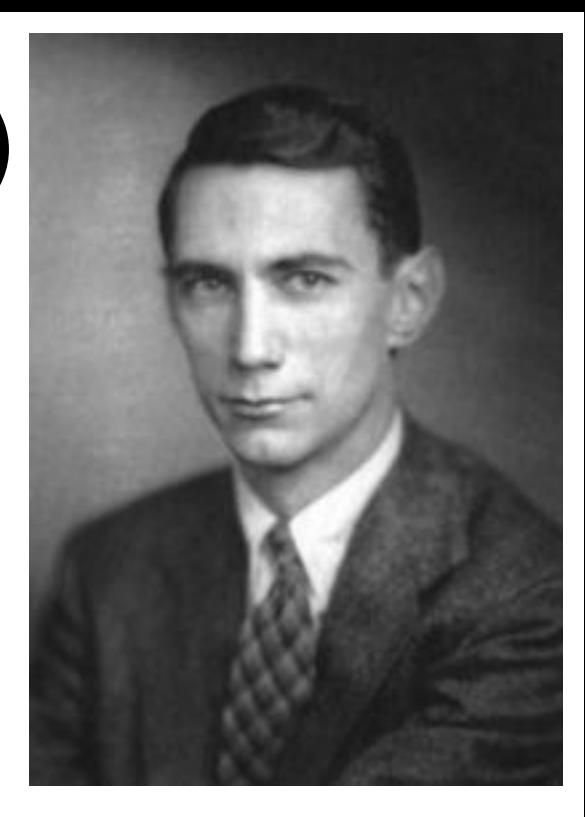

# Claude Shannon (1916-2001)

- American Mathematician
- Founded circuit design at 21 with his Master's thesis at MIT
- Called the "most important master's thesis of all time"

**The thesis describes how Boolean logic circuits can represent any logical or numerical relationship**

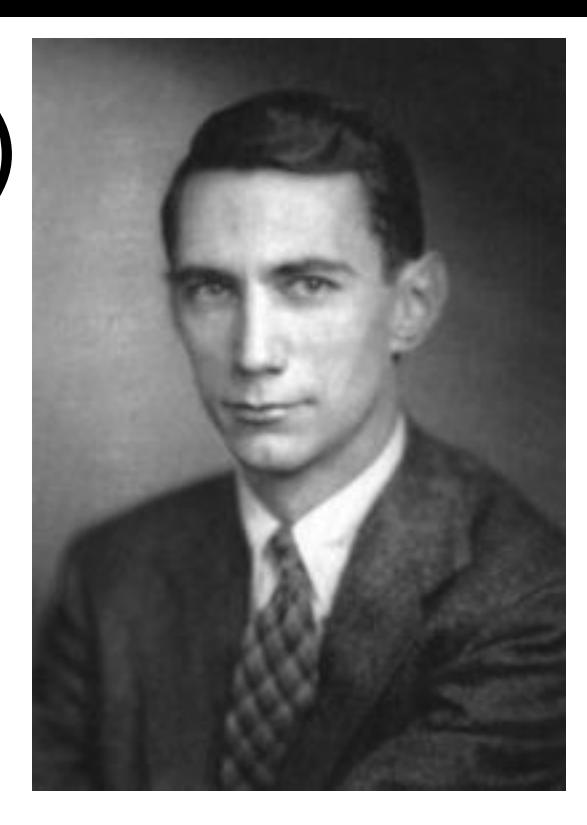

# Claude Shannon (1916-2001)

- American Mathematician
- Founded circuit design at 21 with his Master's thesis at MIT
- Called the "most important master's thesis of all time"

**The thesis describes how Boolean logic circuits can represent any logical or numerical relationship**

**(wow - that's what makes computers possible)**

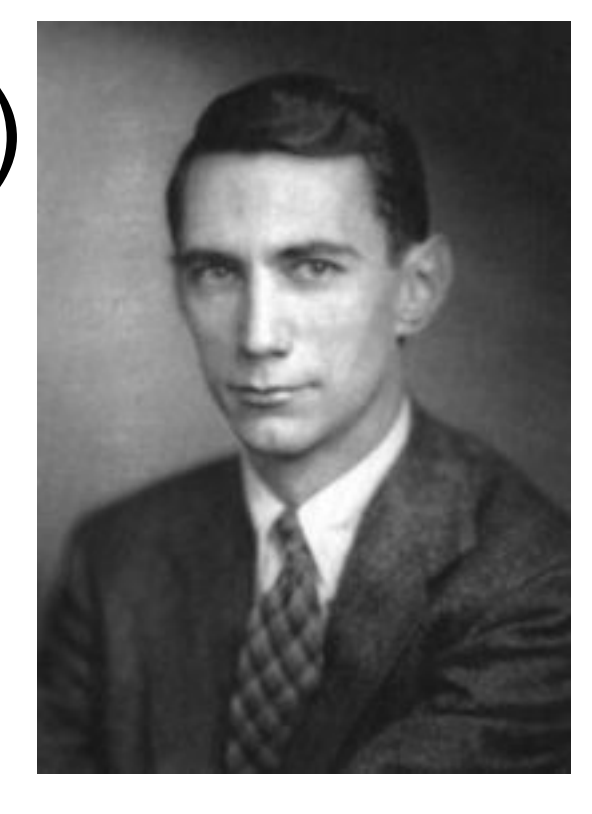

A function is ...

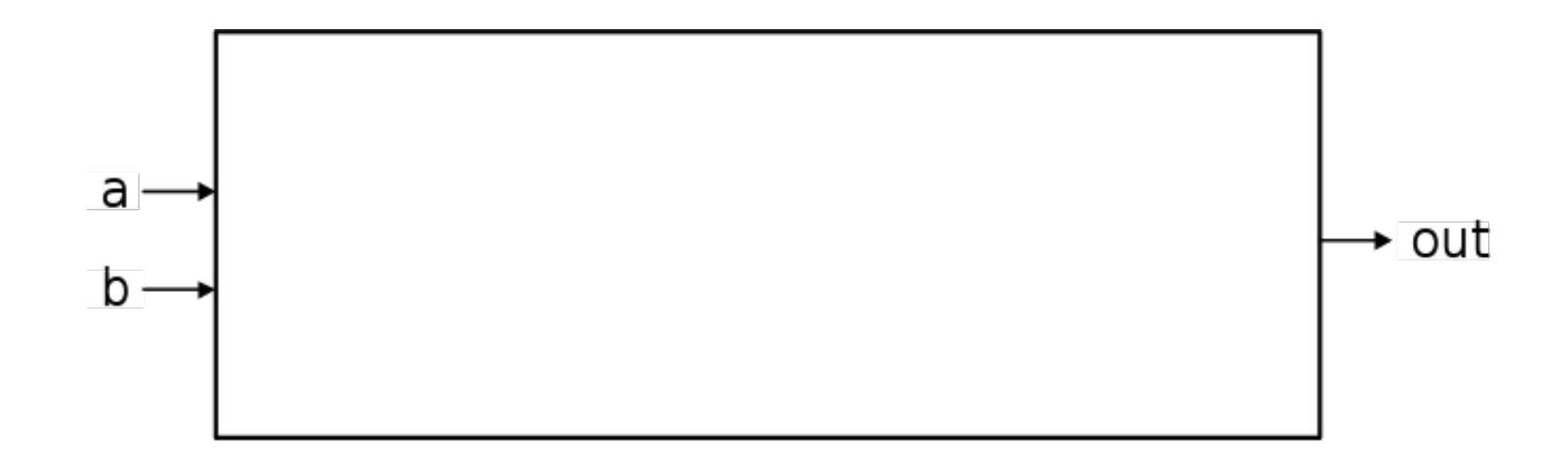

A function is ...

● like a "machine" that turns inputs into an output

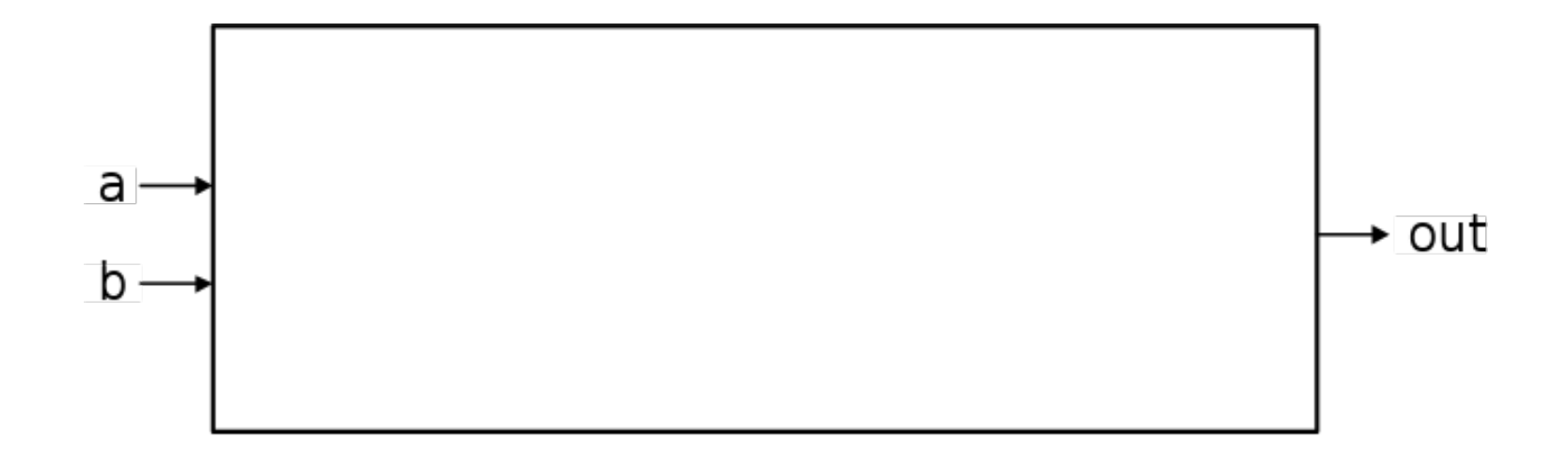

A function is ...

- like a "machine" that turns inputs into an output
- like a "black box" to use it we don't need to know how it works, we just need to know what it needs (inputs) and what it does (output)

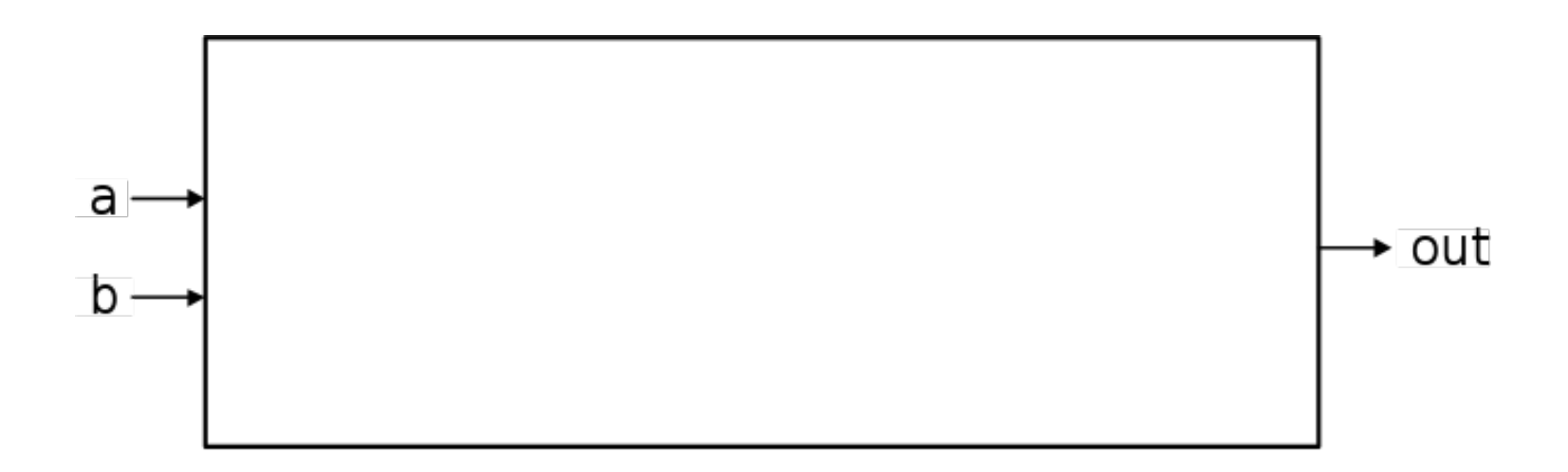

For our purposes, a function is ...

- like a "machine" that turns inputs into an output
- like a "black box" to use it we don't need to know how it works, we just need to know what it needs (inputs) and what it does (output)
- repeatable. The same inputs lead to the same output.

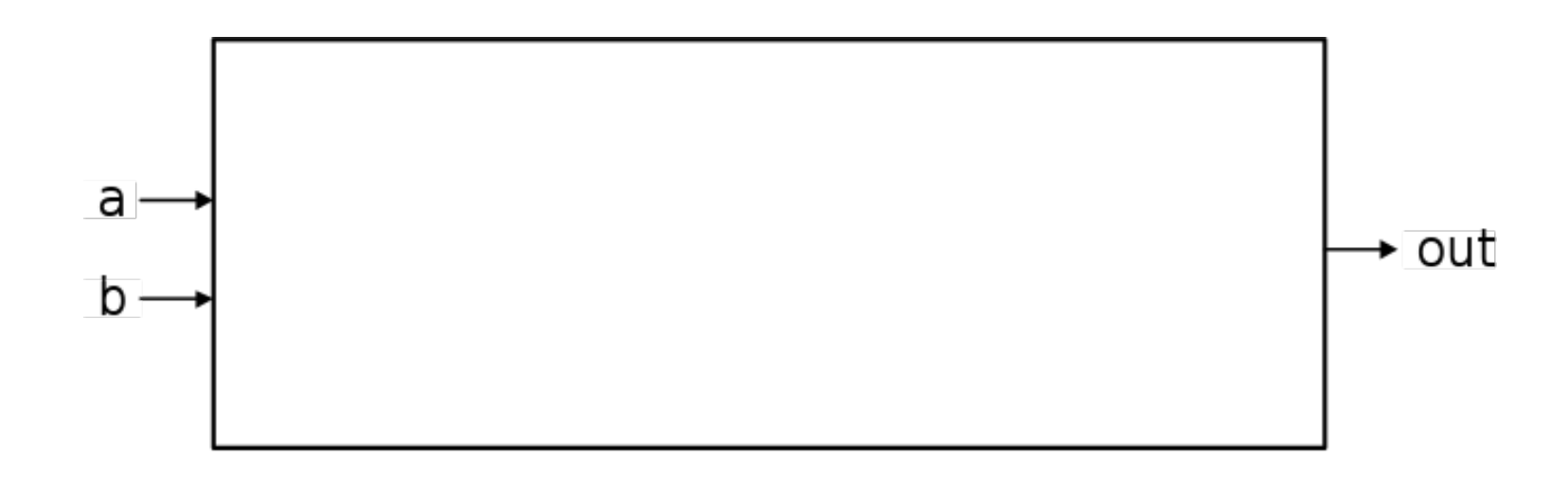

How do we describe a function? With a truth table.

#### a and b are inputs of function "out" is the output of the function

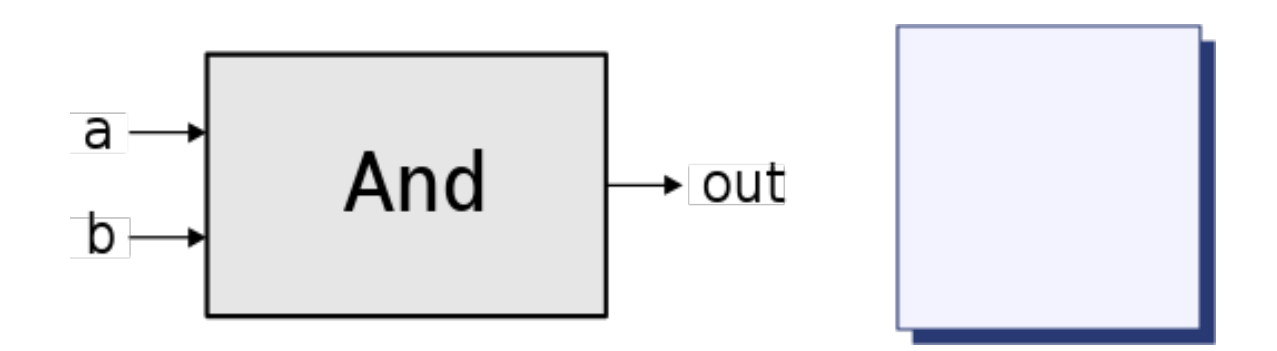

Elements of Computing Systems, Nisan & Schocken, MIT Press, [www.idc.ac.il/tecs](http://www.idc.ac.il/tecs) , Chapter 1: *Boolean Logic* slide 10

#### **NOT**

How many inputs does it have?

#### **a 0**  What is the truth table of the "NOT" function? How many inputs does it have? **ONE** How many outputs does it have? **NOT**

**1** 

### How many inputs does it have? **ONE** How many outputs does it have? **ONE** What is the relationship between

them?

NOT

**a out 0** 

**1** 

Elements of Computing Systems, Nisan & Schocken, MIT Press, [www.idc.ac.il/tecs](http://www.idc.ac.il/tecs) , Chapter 1: *Boolean Logic* slide 10

### How many inputs does it have? **ONE** How many outputs does it have? **ONE** What is the relationship between them? **OPPOSITE**

**NOT** 

### How many inputs does it have? **TWO**

How many outputs does it have?

# **ONE**

What is the relationship between them?

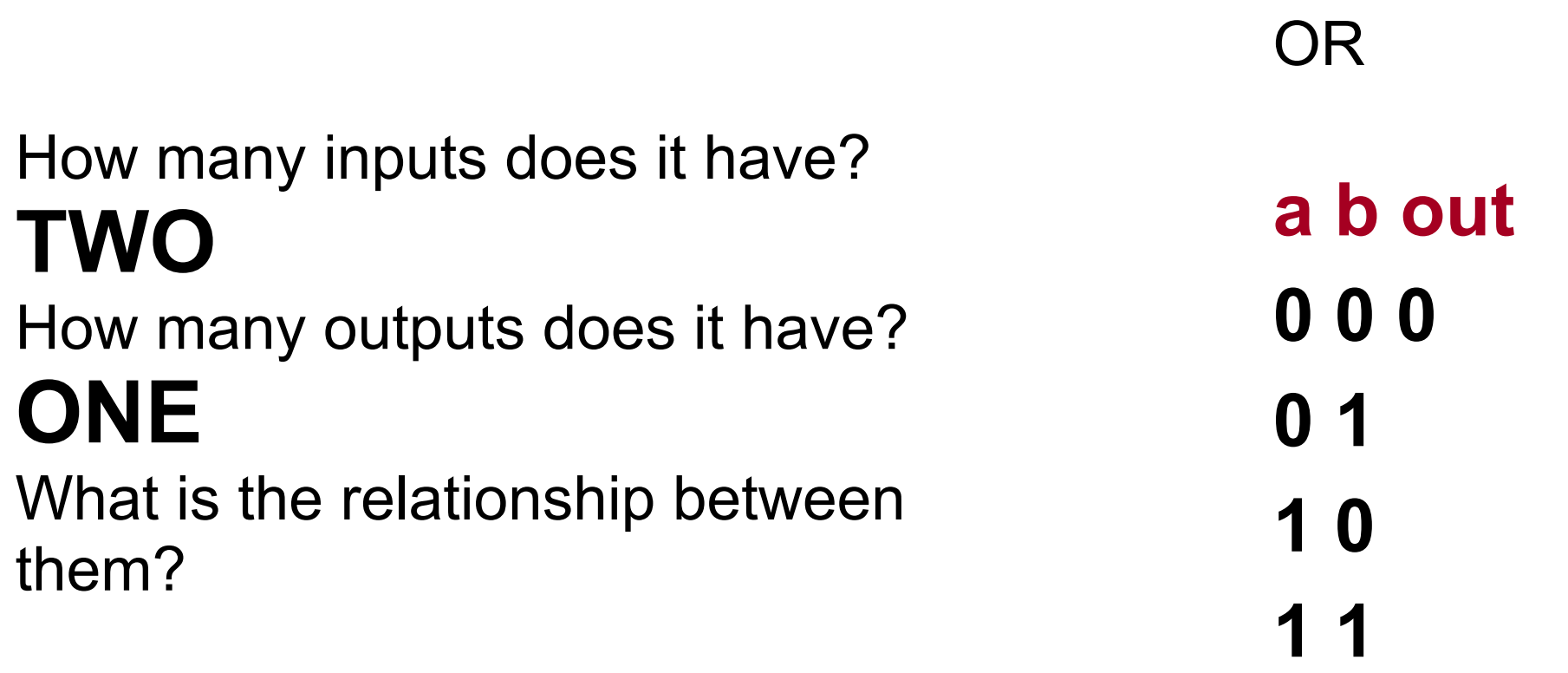

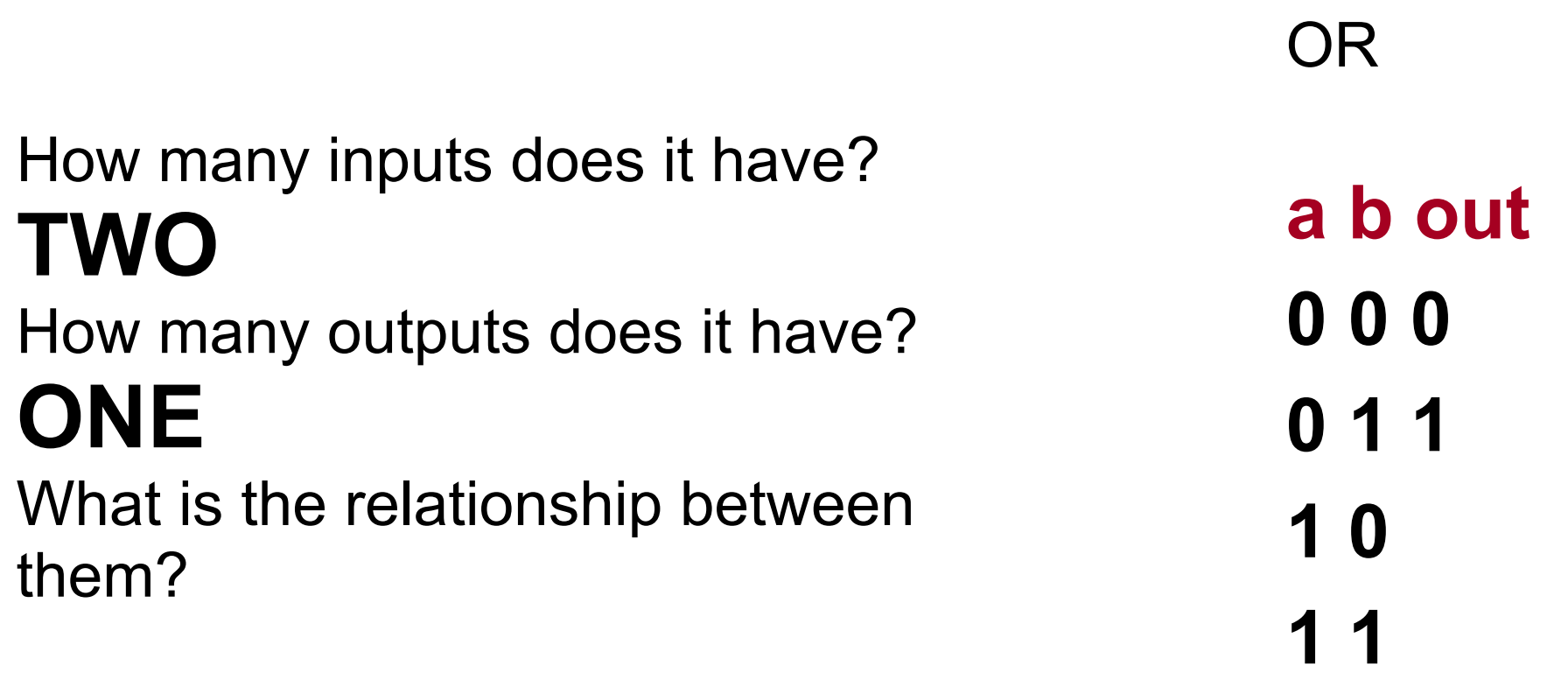

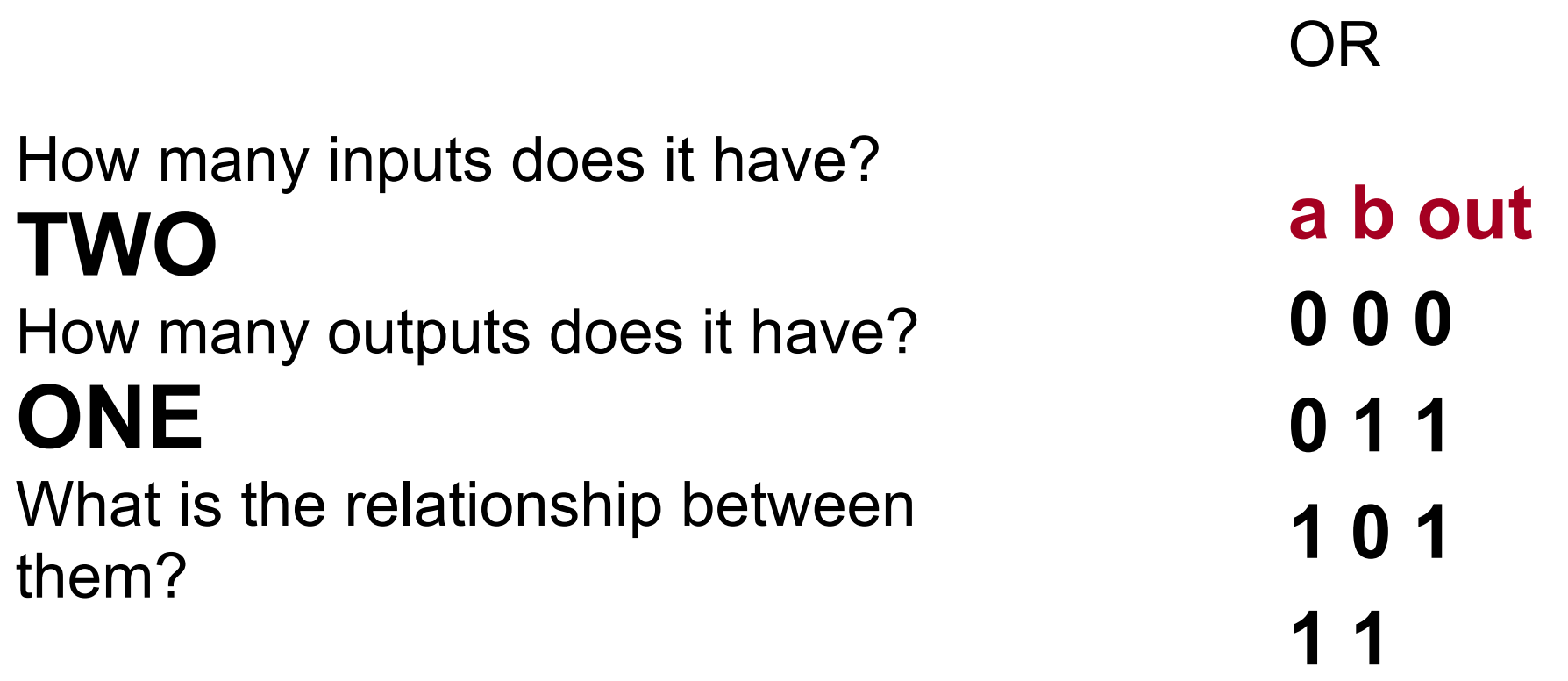

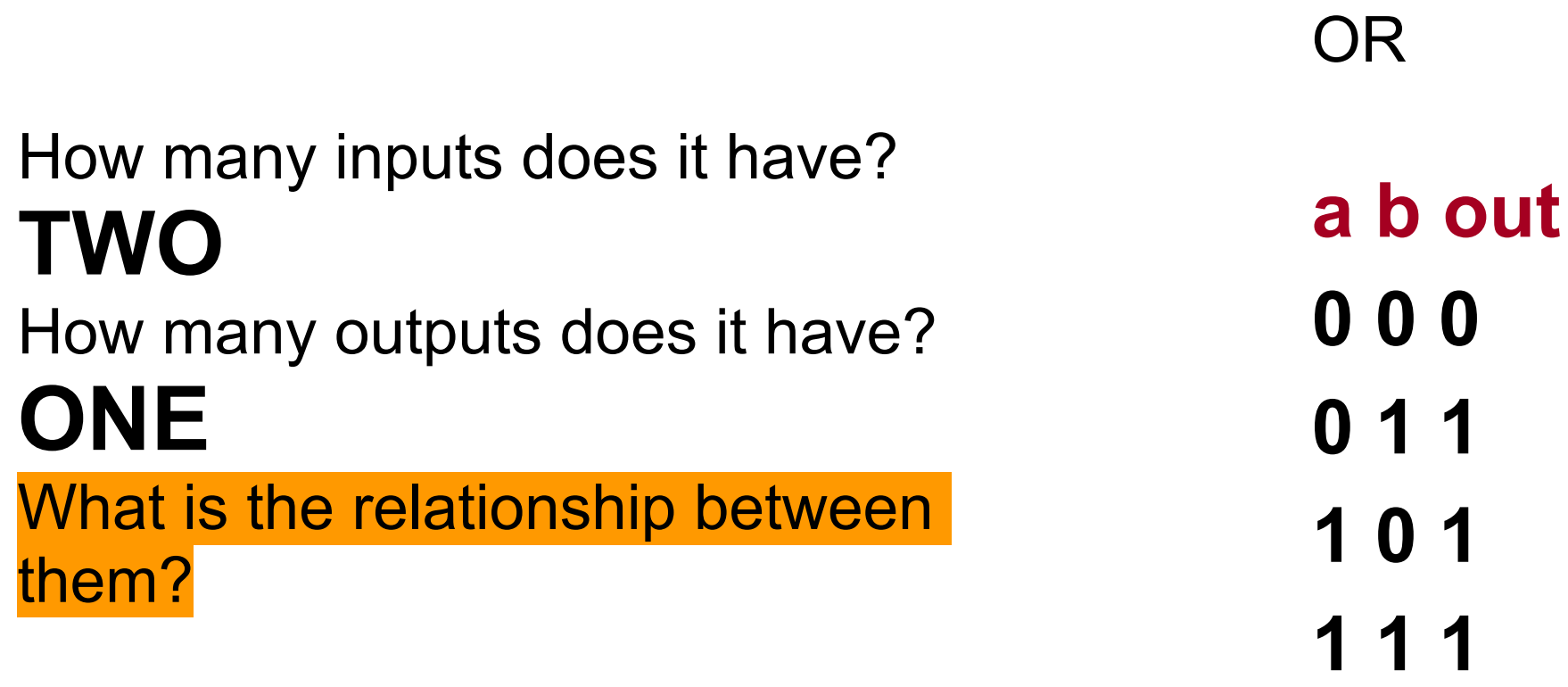

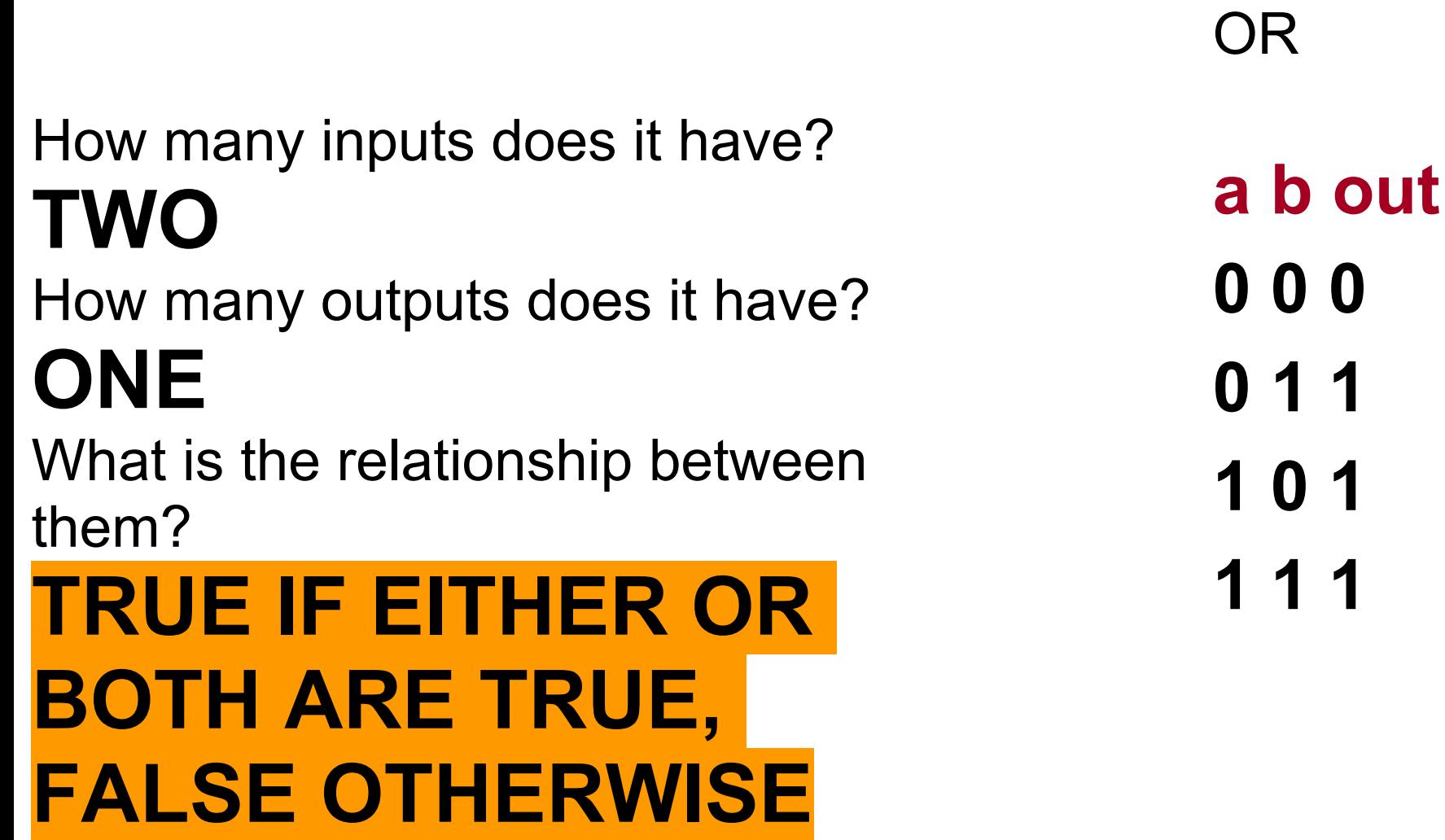

#### All Boolean functions of 2 variables

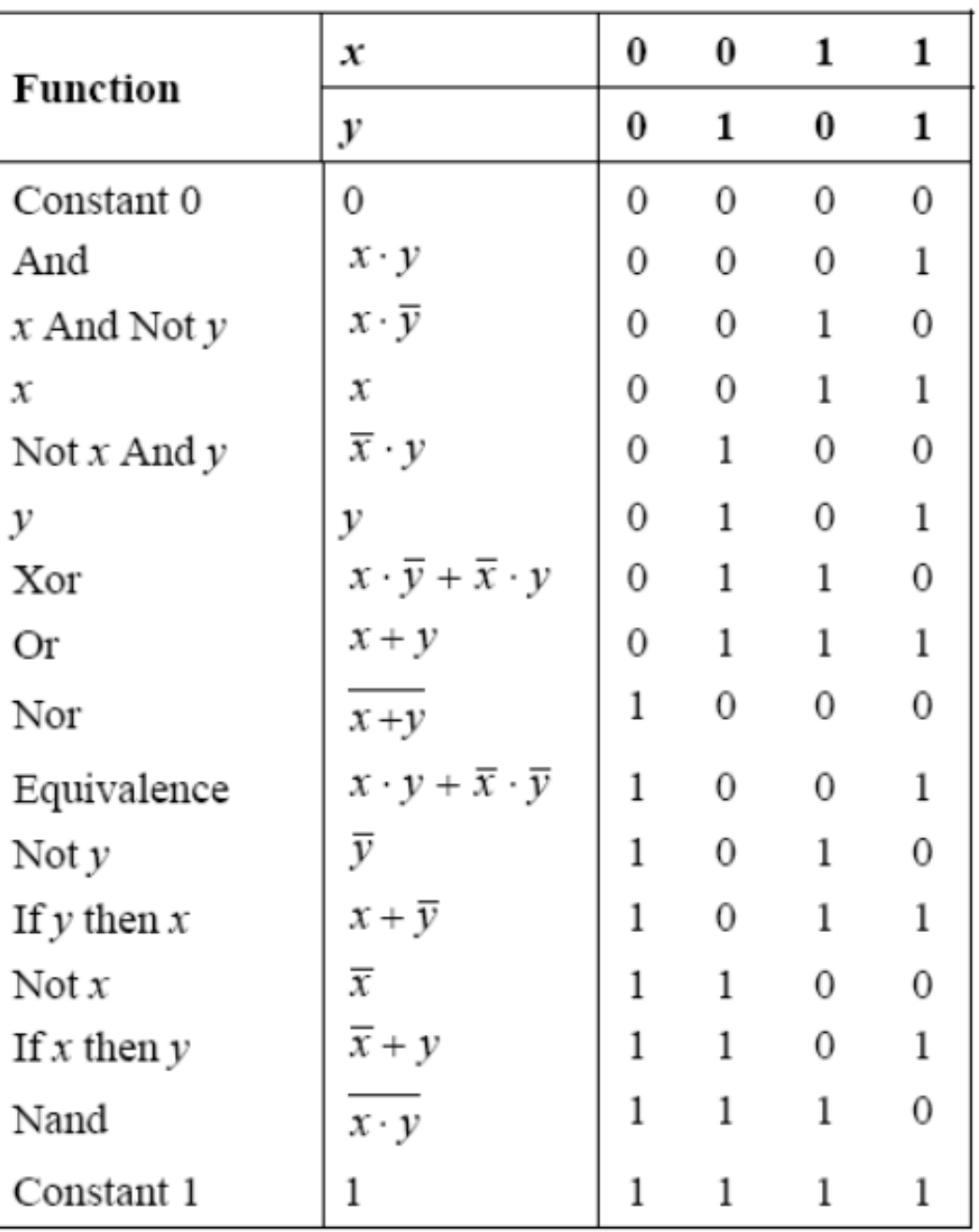

Elements of Computing Systems, Nisan & Schocken, MIT Press, [www.idc.ac.il/tecs](http://www.idc.ac.il/tecs) , Chapter 1: *Boolean Logic* slide 3

#### All Boolean functions of 2 variables

What do you notice about the pattern?

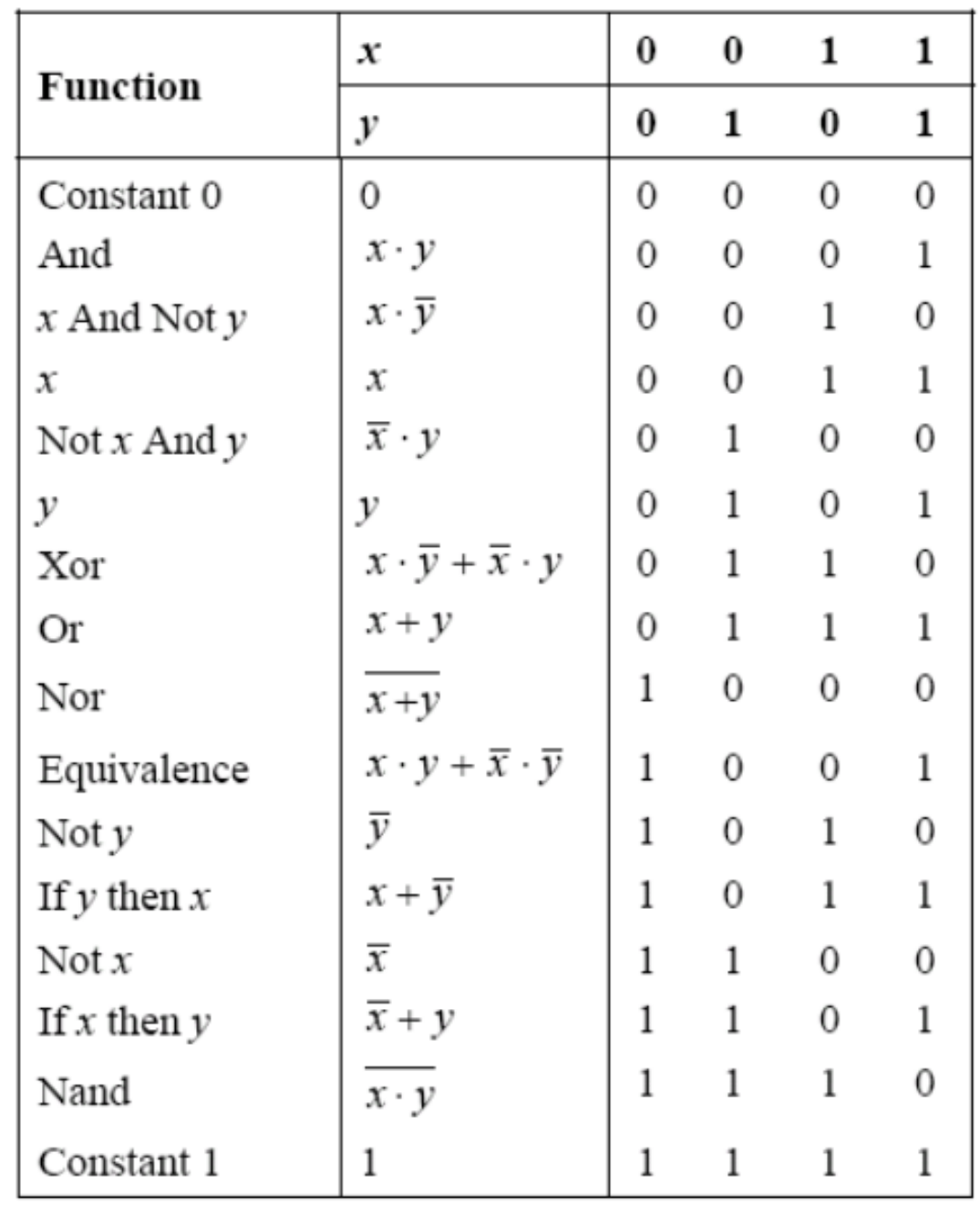

Elements of Computing Systems, Nisan & Schocken, MIT Press, [www.idc.ac.il/tecs](http://www.idc.ac.il/tecs) , Chapter 1: *Boolean Logic* slide 3

#### Gate logic - each function has its own "chip" inside the cpu

- Gate logic a gate architecture designed to implement a Boolean function
- Elementary gates:

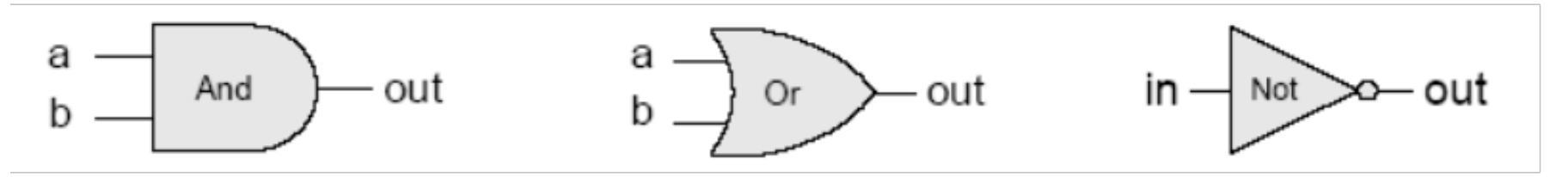

● Composite gates:

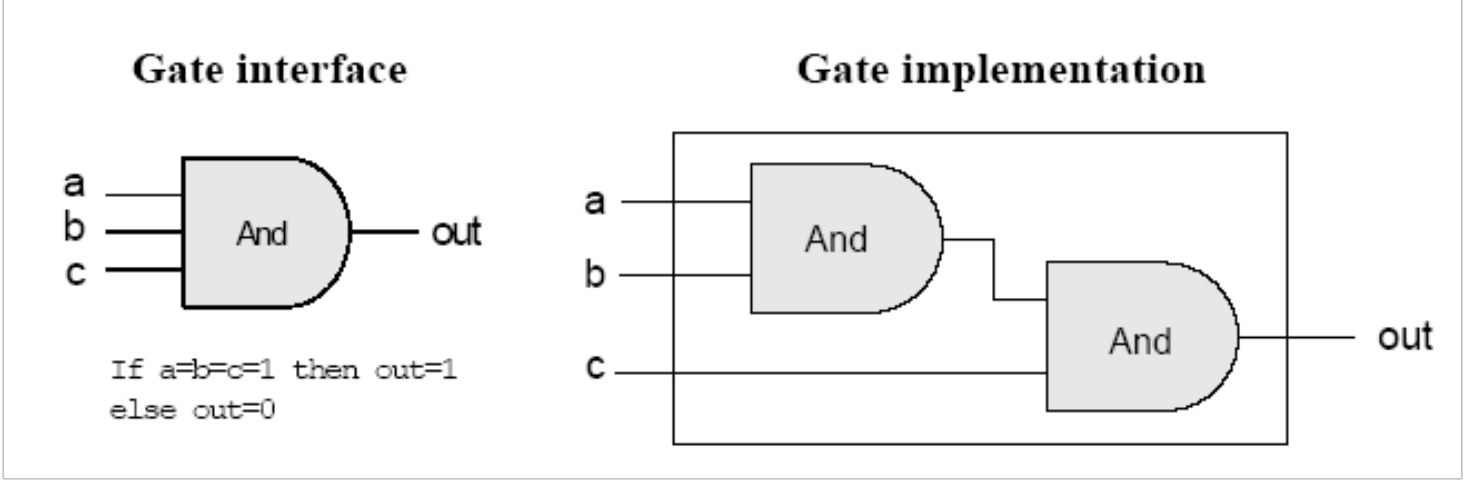

• Important distinction: Interface (what) VS implementation (how).

# CS E1, Section 1: number vocabulary

bit, byte, kilo-, mega-, giga-, tera-

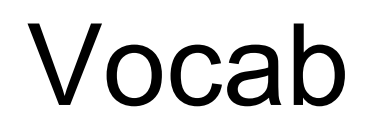

#### ● BIT

### ● BIT

○ a one or a zero

### ● BIT

○ a one or a zero

● BYTE

 $\bigcirc$ 

### ● BIT

○ a one or a zero

#### ● BYTE

○ eight bits: 0 0 0 0 0 0 0 0

### ● BIT

○ a one or a zero

#### ● BYTE

○ eight bits: 0 0 0 0 0 0 0 0

o can store 2<sup>^</sup>8 numbers:

### ● BIT

○ a one or a zero

#### ● BYTE

- eight bits: 0 0 0 0 0 0 0 0
- can store 2^8 numbers: 0-255
- KILOBYTE

 $\overline{O}$ 

### ● BIT

○ a one or a zero

#### ● BYTE

- eight bits: 0 0 0 0 0 0 0 0
- can store 2^8 numbers: 0-255

### ● KILOBYTE

 $\circ$  ~1000 bytes

### $\bullet$  BIT

○ a one or a zero

#### ● BYTE

- eight bits: 0 0 0 0 0 0 0 0
- can store 2^8 numbers: 0-255
- stores one character

### ● KILOBYTE

- $\circ$  ~1000 bytes
- actually 2^10 numbers: 0-1023
- stores less than eight twitter posts

### ● BIT

○ a one or a zero

- BYTE
	- eight bits: 0 0 0 0 0 0 0 0
	- $\circ$  can store 2^8 numbers: 0-255
	- stores one character

### ● KILOBYTE

- $\circ$  ~1000 bytes
- actually 2^10 numbers: 0-1023
- stores less than eight twitter posts

### ● MEGABYTE

- $\circ$  ~1,000,000 bytes
- $\circ$  actually 2^30 numbers: 0-1,048,575 less than 1/3 of a typical mp3 song

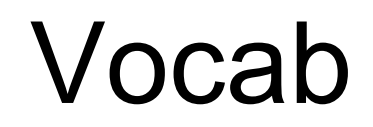

● <http://en.wikipedia.org/wiki/Megabyte>

# CS E1, Section 1: ascii

**American Standard Code for Information Interchange**

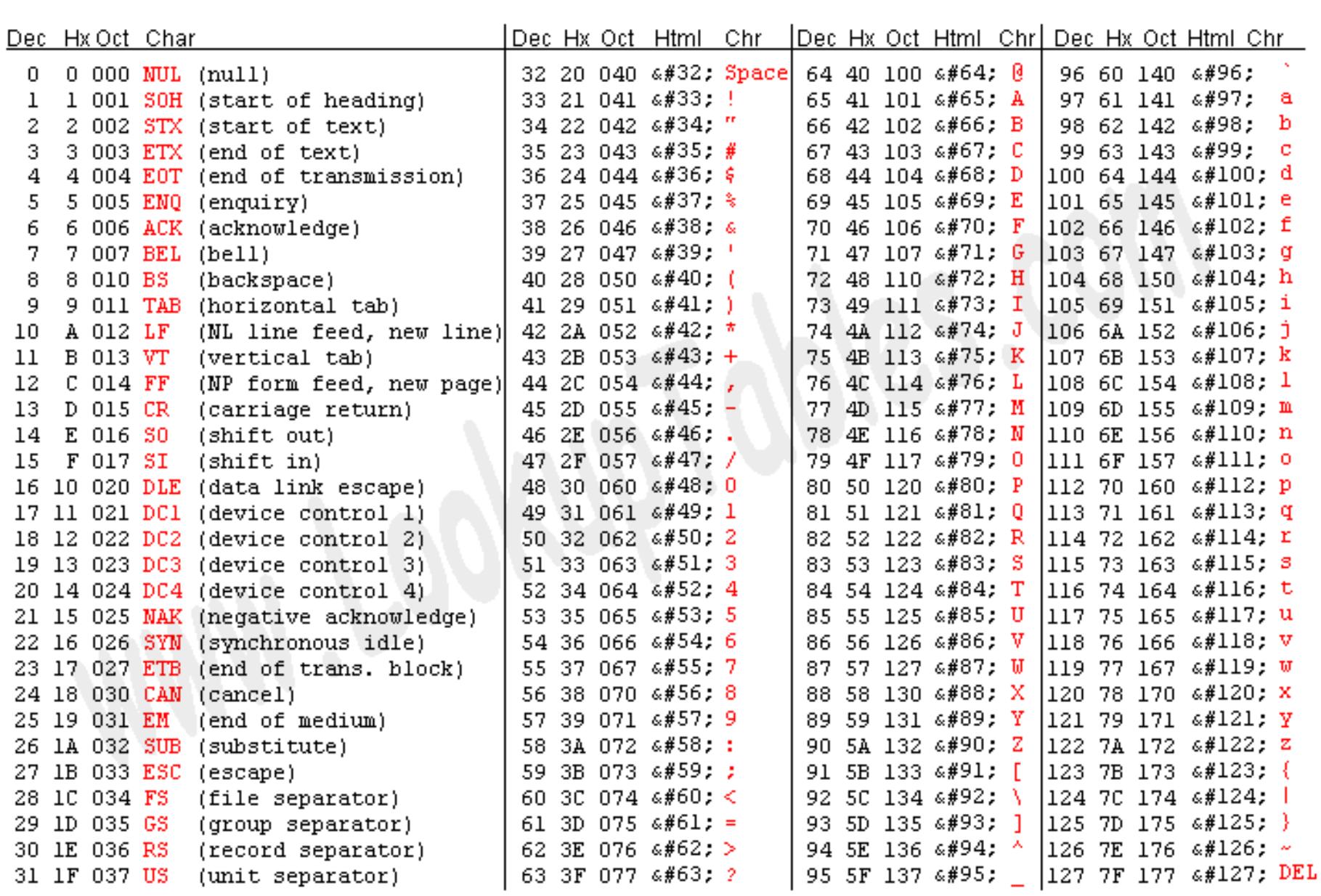

Source: www.LookupTables.com

CS E1, Section 1: ascii

## Ascii numbers to remember:

65 is capital 'A' 97 is lowercase 'a'

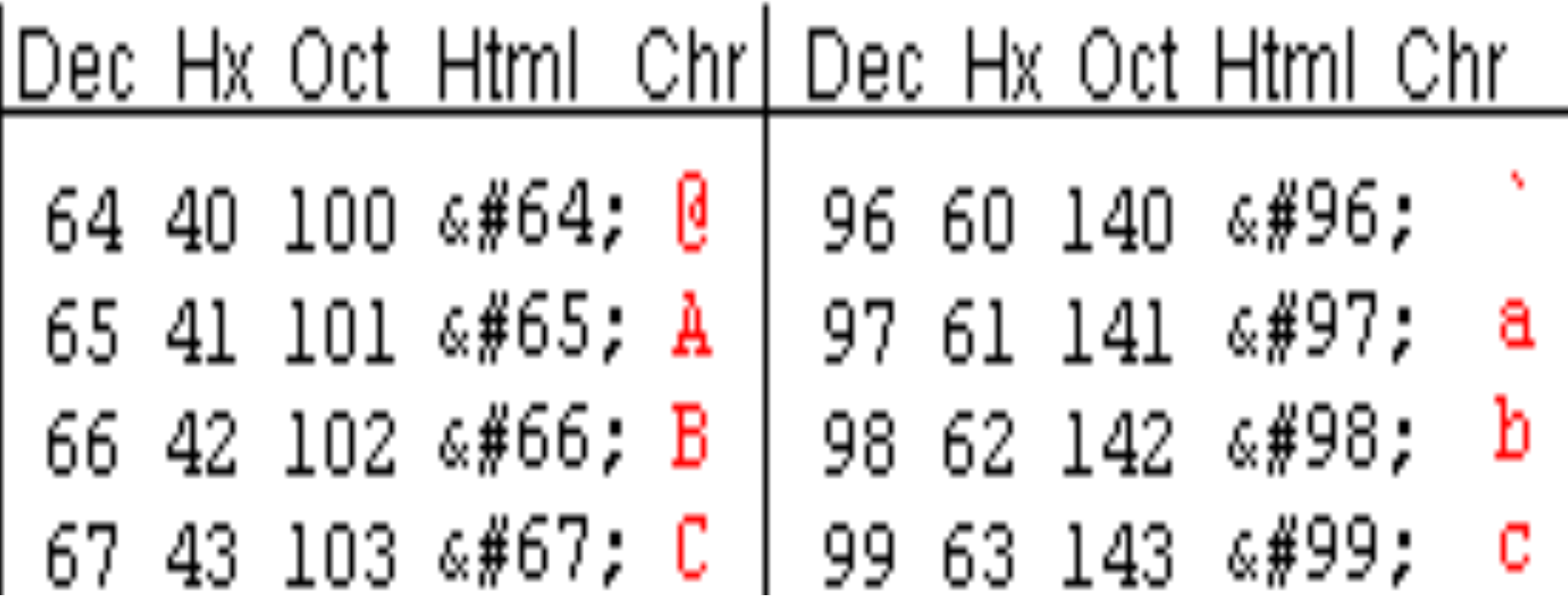

#### Source, explanation: [link](http://www.hanselman.com/blog/WhyTheAskObamaTweetWasGarbledOnScreenKnowYourUTF8UnicodeASCIIAndANSIDecodingMrPresident.aspx)

 $1115$ 

Debating the Economy, in 140 Characters or Less edically ldn't reaining. **DP** would some tax ting deal, **John Boehner** ican door to @johnboehner  $n.$ A $1$ After embarking on a record spending ers ecue sexbinge thatâ $\varepsilon$ <sup>TM</sup>s left us deeper in debt, st the  $1.42$ where are the jobs? #AskObama  $nak \overline{1}$ am?  $ils$ 3 hours ago  $42$ in  $\alpha$ TWITTER DIPLOMACY: President Barack Obama fielded questions Wednesday during a 'Twitter tow<br>TWITTER DIPLOMACY: President Barack Obama fielded questions Wednesday during a 'Twitter tow TWITTER DIPLOMACY: President Barack Obama fielded questions Wednesday during a TWITTER DIPLOMACY: President Barack Obama fielded questions Wednesday during a final

[https://docs.google.](https://docs.google.com/spreadsheet/ccc?key=0ApKUsT5wTHHgdHpDNkEtOUlDUUNkeVF4cmlhSlVXYVE&hl=en_US) [com/spreadsheet/ccc?](https://docs.google.com/spreadsheet/ccc?key=0ApKUsT5wTHHgdHpDNkEtOUlDUUNkeVF4cmlhSlVXYVE&hl=en_US) [key=0ApKUsT5wTHHgdHpDNkE](https://docs.google.com/spreadsheet/ccc?key=0ApKUsT5wTHHgdHpDNkEtOUlDUUNkeVF4cmlhSlVXYVE&hl=en_US) [tOUlDUUNkeVF4cmlhSlVXYVE&](https://docs.google.com/spreadsheet/ccc?key=0ApKUsT5wTHHgdHpDNkEtOUlDUUNkeVF4cmlhSlVXYVE&hl=en_US) [hl=en\\_US](https://docs.google.com/spreadsheet/ccc?key=0ApKUsT5wTHHgdHpDNkEtOUlDUUNkeVF4cmlhSlVXYVE&hl=en_US)

example: ascii in a spreadsheet